# **b.2.2.1.- getToken**

[ [Request configuration](#page-0-0) ] [ [a.- Headers](#page-0-1) ] [ [b.- Body](#page-0-2) ] [ [c.- Pre-request script](#page-1-0) ] [ [d.- Tests script](#page-1-1) ] [ [Expected response](#page-1-2) ] [ [e.- Body](#page-1-3) ] [ [f.- Headers](#page-1-4) ] [ [g.](#page-2-0) [- Test results](#page-2-0) ]

The Postman request:

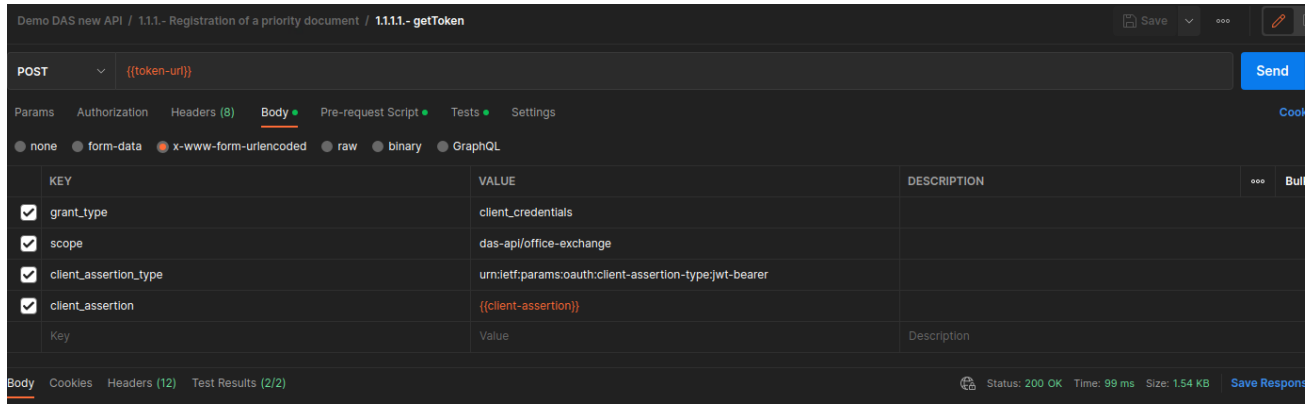

# <span id="page-0-0"></span>Request configuration

### <span id="page-0-1"></span>**a.- Headers**

Standard headers, nothing to update here.

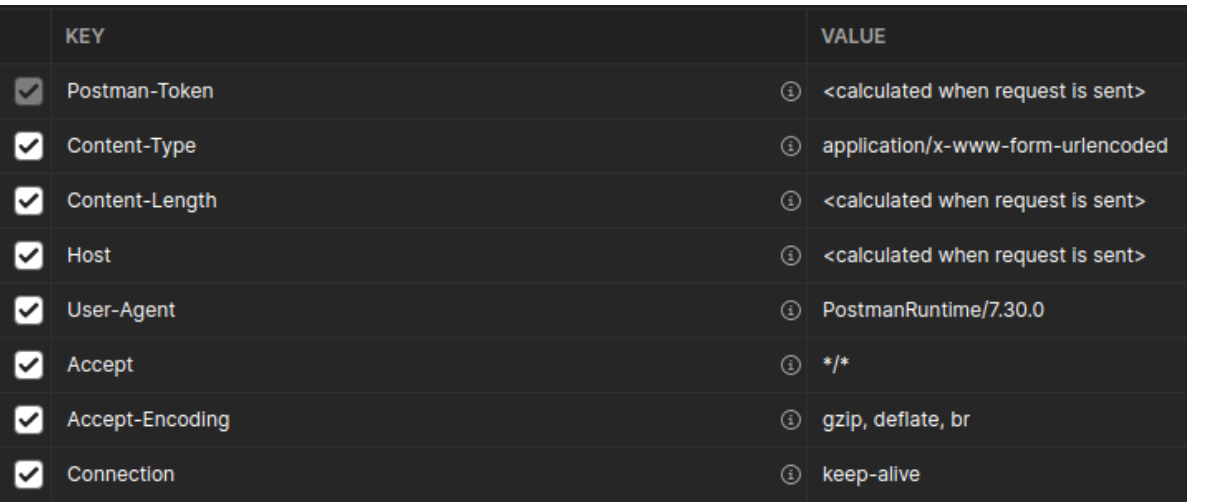

# <span id="page-0-2"></span>**b.- Body**

Values that are used for this demo:

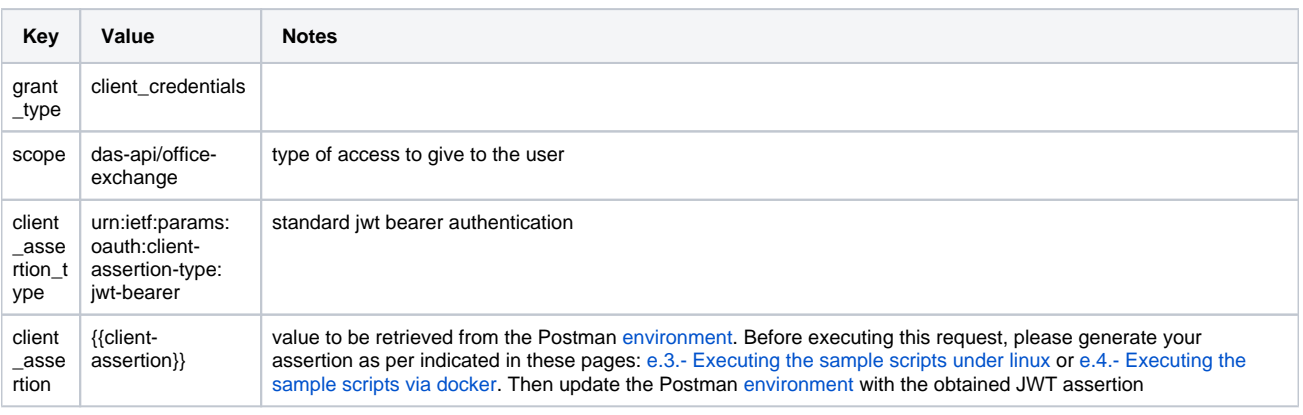

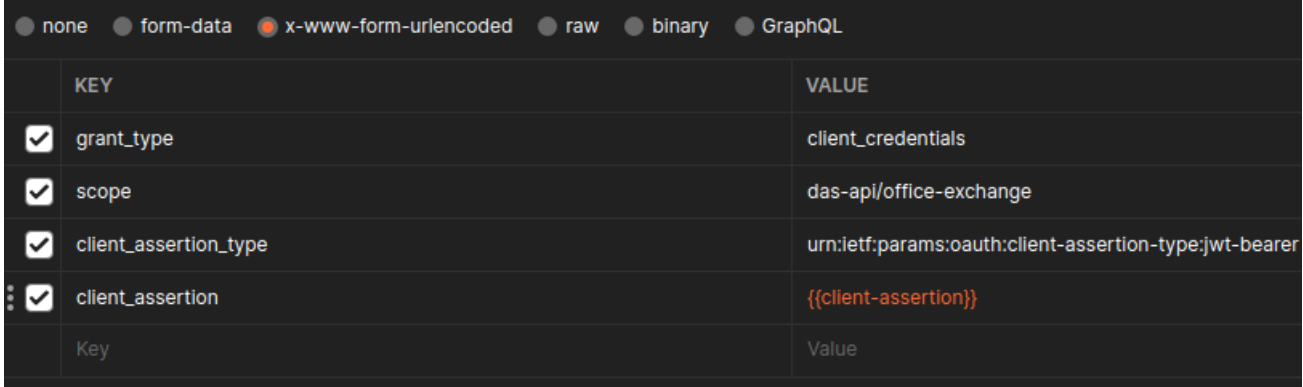

#### <span id="page-1-0"></span>**c.- Pre-request script**

Nothing here.

### <span id="page-1-1"></span>**d.- Tests script**

The following script is executed after the request is sent, to evaluate the response and also to set up environment variables (if they are needed for following requests)

```
// following test will verify the expected response code for this request
pm.test("Status code is 200", function () {
     pm.response.to.have.status(200);
});
// tests validate the reception of the access code from das
pm.test("Received ACCESS-TOKEN for DAS access", function () {
     var jsonData = pm.response.json();
     pm.expect(jsonData.access_token).not.eql(undefined);
     if (jsonData.access_token !== undefined) {
         console.log("access-token received:"+jsonData.access_token)
//the new access token is saved in the postman environment for use in the other requests.
         pm.environment.set("access-token", jsonData.access_token);
     }
});
```
# <span id="page-1-2"></span>Expected response

#### <span id="page-1-3"></span>**e.- Body**

In this case the body will mainly show the access token provided y the time left for its use.

<span id="page-1-4"></span>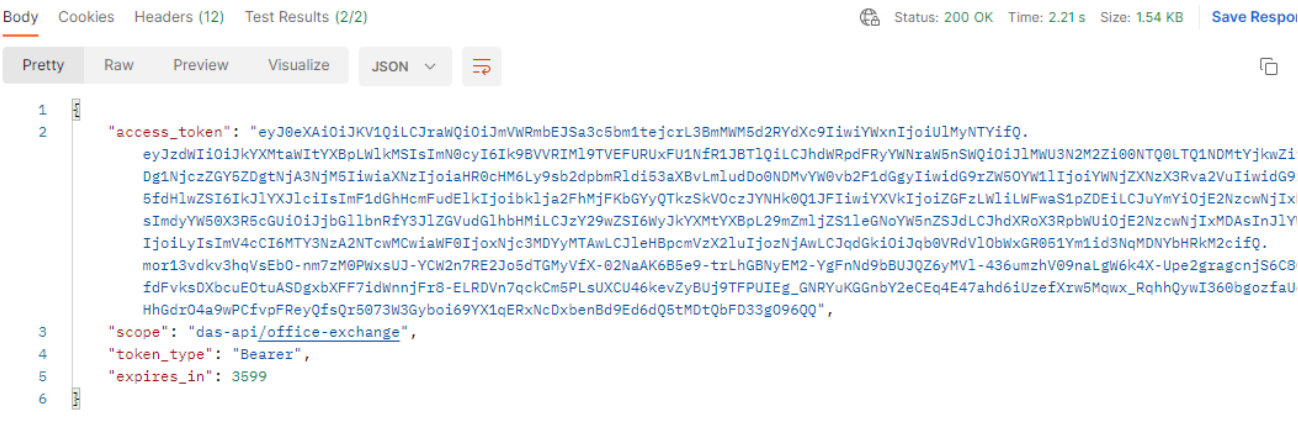

# **f.- Headers**

#### Normal headers.

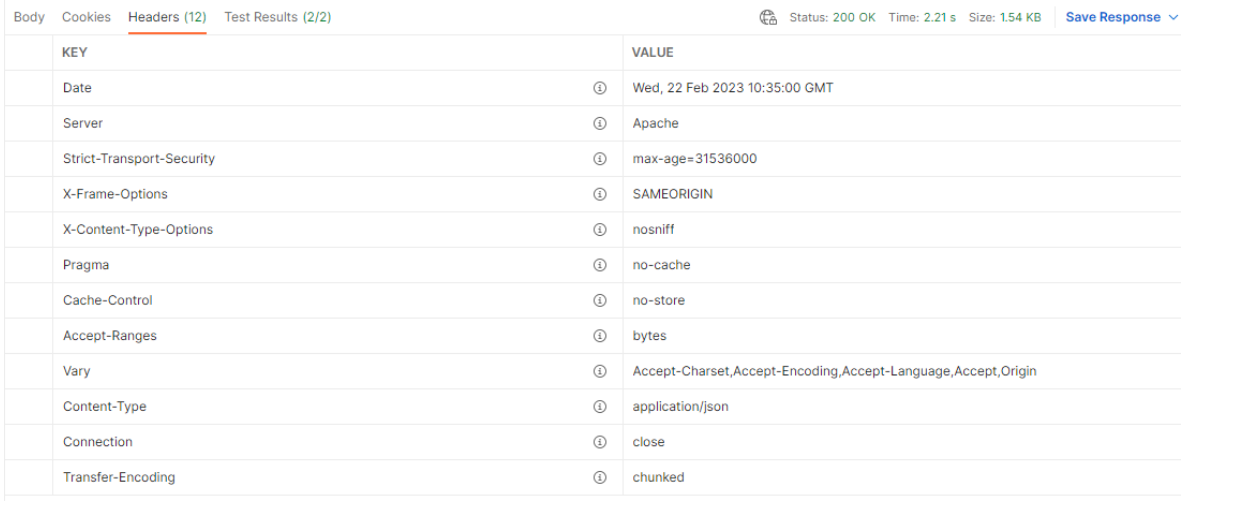

# <span id="page-2-0"></span>**g.- Test results**

This depends on the test we set up in the test script

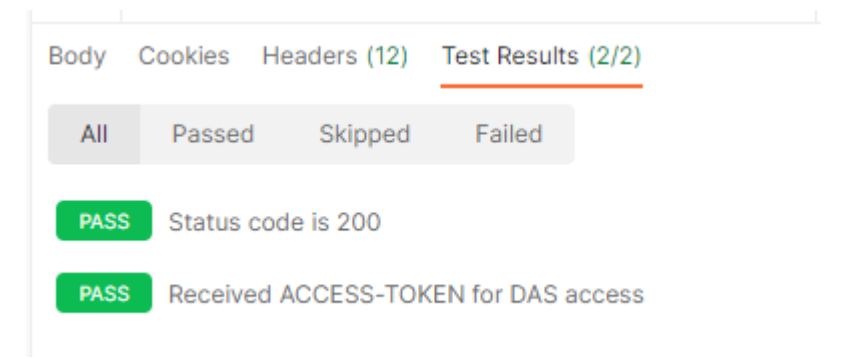